### **1 Общие указания к выполнению работы**

Пояснительная записка оформляется любым печатным или рукописным способом на одной стороне листа белой бумаги формата А4 через полтора интервала (при оформлении рукописным способом допускается выполнение работы в школьной тетради).

Цвет шрифта должен быть чёрным, высота букв, цифр и других знаков:

- основной текст – кегль 14;

- подрисуночные надписи и наименования таблиц – кегль 12;

- формулы – кегль 16.

Полужирный шрифт н е п р и м е н я е т с я. Разрешается использовать компьютерные возможности для акцентирования внимания на определённых терминах, применяя шрифты иного начертания.

Размеры полей: правое – не менее 15 мм, верхнее и нижнее – не менее 20 мм, левое – не менее 30 мм. Текст выравнивается по ширине. Абзацный отступ должен быть одинаковым по всему тексту отчёта (не менее 10 мм).

Нумерация страниц сквозная по всему тексту проставляется в центре нижней части листа арабскими цифрами без точки (кегль 12). Титульный лист и лист задания (при наличии) включаются в общую нумерацию страниц. Номер страницы на титульном листе и листе задания не проставляется.

Иллюстрации следует обозначать словом «Рисунок» и нумеровать арабскими цифрами через пробел сквозной нумерацией. Подрисуночная надпись располагается посередине строки (кегль 12). При оформлении рукописным способом допускается вклеивать необходимые иллюстрации в отчёт.

Наименование таблиц следует располагать над таблицей слева, без абзацного отступа в одну строку с её номером через тире. Таблицу с большим числом строк допускается переносить на другой лист (страницу). При переносе части таблицы на следующий лист слово «Таблица», её номер и наименование указывают один раз слева над первой частью таблицы, а над другими частями также слева пишут слова «Продолжение таблицы» и указывают номер таблицы.

Иллюстрации и таблицы располагаются непосредственно после текста, в котором они упоминаются впервые, или на следующей странице. На все иллюстрации и таблицы должны быть даны ссылки в отчёте пояснительной записки [1, 2].

Контрольная работа выполняется согласно единому варианту с лабораторными работами, выданному преподавателем (см. рис.1).

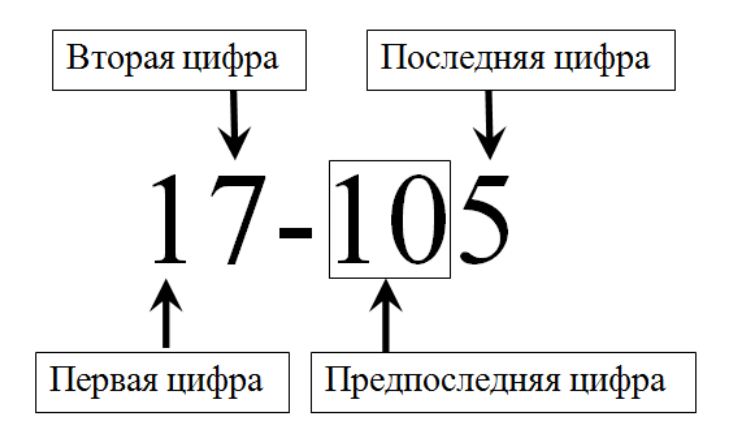

Рисунок 1 – Шифр варианта задания

Готовая работа должна быть представлена на рецензирование не позднее срока, установленного учебным планом. На титульном листе у к а з ы в а е т с я номер зачётной книжки, вариант, инициалы, фамилия обучающегося, год выдачи задания, дата выполнения и личная подпись. Актуальный титульный лист к контрольной работе (и лабораторным работам) следует скачать из электронного ресурса [3] (в том числе и при оформлении отчёта в школьной тетради).

После получения прорецензированной работы нужно, независимо от того, зачтена она или нет, исправить все ошибки и сделать необходимые дополнения.

Все исправления и дополнения должны быть сделаны на отдельных листах и вклеены или вшиты в соответствующие места работы. При этом в отчёт добавляется приложение «ИСПРАВЛЕНИЯ», в котором указываются номер страницы, и краткое пояснение на каждое исправление в основном тексте.

Незначительные ошибки/помарки допускается исправлять ручкой с чёрными чернилами.

Если работа не была зачтена, следует исправленную работу сдать на повторное рецензирование, предварительно сделав надпись на титульном листе «ПОВТОРНО».

Зачтённая работа с исправлениями и дополнениями сохраняется на руках обучающегося для предъявления преподавателю при сдаче зачёта (экзамена).

Контрольная (лабораторная) работа, в которой не соблюдены изложенные выше требования или выполненные не по своему варианту, к рецензированию не принимается.

# **2 Расчёт тяговой характеристики тепловоза**

# *Задача № 1*

Исходные данные для решения задачи приведены в таблицах 1, 2, 3.

Конструкционную скорость следует принять по второй цифре учебного варианта (0X-000), пользуясь таблицей 2.

Таблица 1 – Исходные данные

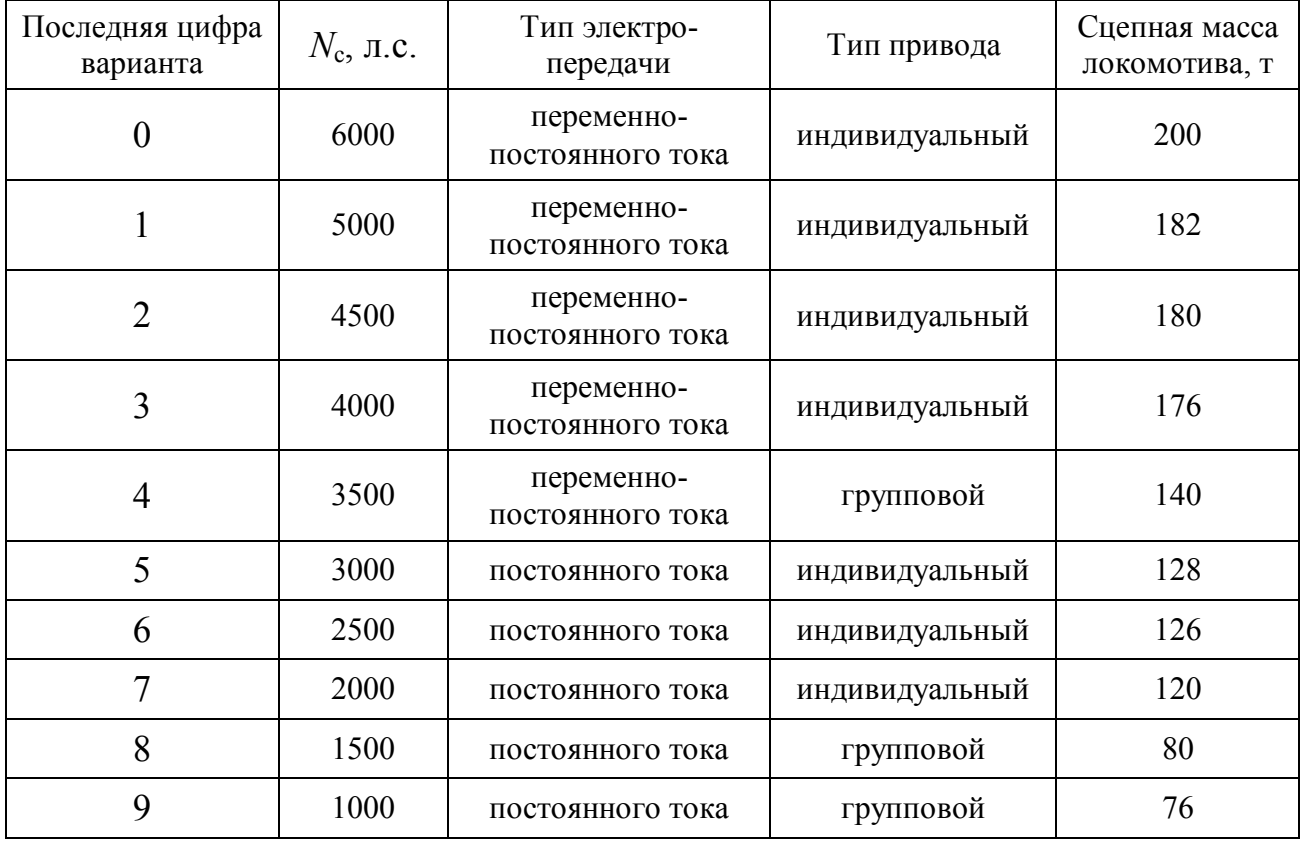

Таблица 2 – Исходные данные

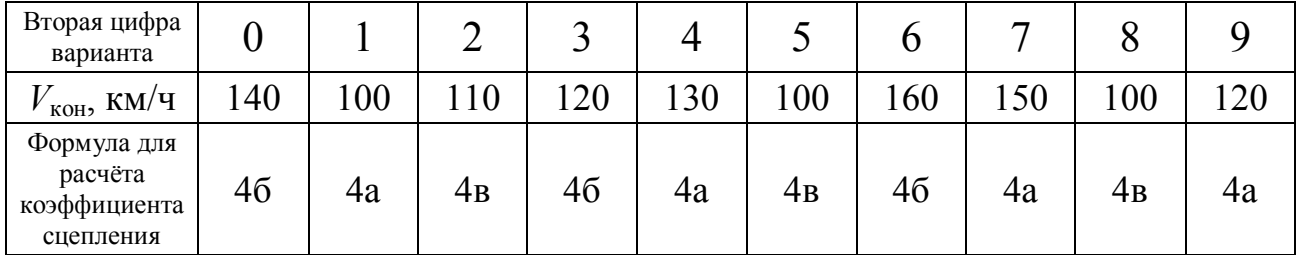

| Предпоследняя  | Коэффициент полезного действия, в долях |                                 |               |  |  |
|----------------|-----------------------------------------|---------------------------------|---------------|--|--|
| цифра варианта | тяговый генератор                       | тяговый электрический двигатель | Коэффициент а |  |  |
| $00\,$         | 0,965                                   | 0,958                           | 0,94          |  |  |
| 01             | 0,954                                   | 0,961                           | 0,92          |  |  |
| 02             | 0,943                                   | 0,948                           | 0,90          |  |  |
| 03             | 0,942                                   | 0,960                           | 0,88          |  |  |
| 04             | 0,953                                   | 0,959                           | 0,86          |  |  |
| 05             | 0,948                                   | 0,970                           | 0,84          |  |  |
| 06             | 0,963                                   | 0,966                           | 0,82          |  |  |
| 07             | 0,969                                   | 0,987                           | 0,80          |  |  |
| 08             | 0,993                                   | 0,985                           | 0,78          |  |  |
| 09             | 0,986                                   | 0,972                           | 0,76          |  |  |
| 10             | 0,967                                   | 0,969                           | 0,74          |  |  |
| 11             | 0,956                                   | 0,980                           | 0,72          |  |  |
| 12             | 0,962                                   | 0,963                           | 0,70          |  |  |
| 13             | 0,941                                   | 0,956                           | 0,68          |  |  |
| 14             | 0,945                                   | 0,962                           | 0,66          |  |  |
| 15             | 0,947                                   | 0,966                           | 0,65          |  |  |
| 16             | 0,950                                   | 0,981                           | 0,96          |  |  |

Таблица 3 – Параметры передачи мощности

Необходимо:

1. Рассчитать ограничения тяговой характеристики локомотива.

2. На масштабно-координатной (миллиметровой) бумаге построить тяговую характеристику тепловоза.

3. Графически определить скорость длительного режима.

Решение.

Тяговая характеристика представляет собой графическую зависимость силы тяги локомотива от скорости движения. Её необходимо построить на листе миллиметровой бумаге формата А4. График включает три ограничения: по мощности, сцеплению и конструкционной скорости.

Ограничение касательной силы тяги по мощности силовой установки определяется по формуле, кН:

$$
F_{\kappa} = 3, 6 \cdot N_c \cdot \frac{\eta_{\text{ nep}}}{V}, \qquad (1)
$$

где *N*<sup>с</sup> – свободная мощность силовой установки локомотива, кВт;

*V –* скорость локомотива, км/ч;

ηпер *–* к.п.д. передачи мощности, в долях.

Мощность локомотива задана в лошадиных силах (л.с.). Перед выполнением расчета ограничения силы тяги по мощности, значение мощности необходимо перевести в кВт (1 л.с. = 0,736 кВт). В дальнейшем во всех расчётах следует следить за размерностью используемых величин.

К.п.д. передачи (*в долях*) определяется по формуле:

$$
\eta_{\text{rep}} = \eta_{\text{ref}} \cdot \eta_{\text{rg}} \cdot \eta_{\text{by}} \cdot \eta_{\text{peq}} , \qquad (2)
$$

где  $\eta_{\text{ref}}$  – к.п.д. генератора;

ηтэд – к.п.д. электрического двигателя;

 $\eta_{\text{by}}$  – к.п.д. выпрямительной установки (0,97-0,99 для передачи переменнопостоянного тока, а в передаче постоянного тока  $\eta_{\text{BV}} = 1$ , т.к. ВУ отсутствует);

 $\eta_{\text{neu}}$  – к.п.д. тягового редуктора (0,96-0,98 для индивидуального привода, 0,94-0,96 для группового привода).

Следует рассмотреть изменение силы тяги в диапазоне скоростей от 5 до конструкционной скорости *Vкон* с интервалом 5-10 км/ч.

Результаты вычислений сводятся в таблицу по форме, представленной в таблице 4.

Таблица 4 - Ограничение силы тяги по мощности

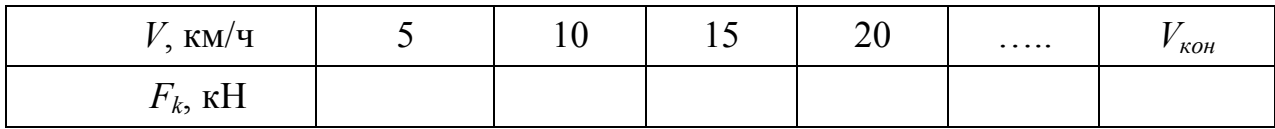

Ограничение силы тяги тепловоза по сцеплению в кН определяется из условия:

$$
F'_{k} \leq 9.81 \cdot \psi_{k} \cdot P_{\text{cu}}, \tag{3}
$$

где *Р*сц – сцепная масса локомотива, т;

ψ<sup>k</sup> – расчётный коэффициент сцепления.

Расчётный коэффициент сцепления является безразмерной величиной. Для тепловоза он может быть определён по эмпирическим формулам (формула подбирается в зависимости от варианта задания):

$$
\psi_{k} = 0,118 + \frac{5}{27,5 + V}; \tag{4a}
$$

$$
\psi_{k} = 0,25 + \frac{8}{100 + 20 \cdot V};
$$
\n(46)

$$
\psi_{k} = 0,118 + \frac{4}{22 + V}; \tag{4b}
$$

где значение *V* подставляется в км/ч.

Расчёт *F<sup>k</sup>* ведётся *до пересечения* с ограничением по мощности. Результаты сводятся в таблицу по форме, представленной в таблице 5.

Таблица 5 - Ограничение силы тяги по сцеплению

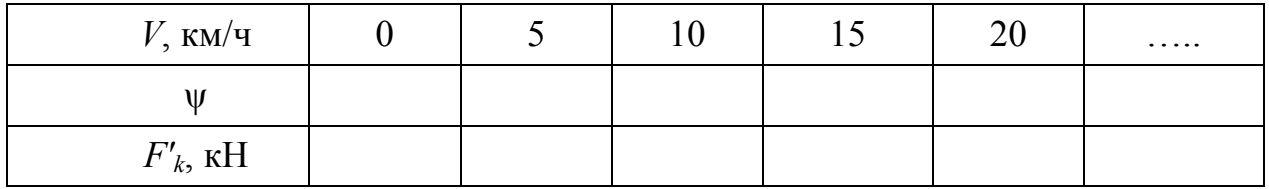

Третье ограничение численно равно конструкционной скорости локомотива *V*кон. Графически представляет собой вертикальную линию от оси абсцисс до пересечения с ограничением по мощности.

По полученным значениям *F<sup>к</sup>* и *V* строится зависимость *Fк(V)*. На ось абсцисс наносят значения скорости, на ось ординат – силы тяги (см. рис. 2). На график не имеет смысла откладывать все значения таблицы 1, т.к. практический интерес представляют только те значения, что находятся между ограничениями по сцеплению и конструкционной скорости. Поэтому при выборе масштаба следует: за максимальное значение силы тяги принять число близкое к значению *F'<sup>k</sup>* для скорости 0 км/ч (табл. 5), а за максимальное значение скорости – конструкционную скорость локомотива.

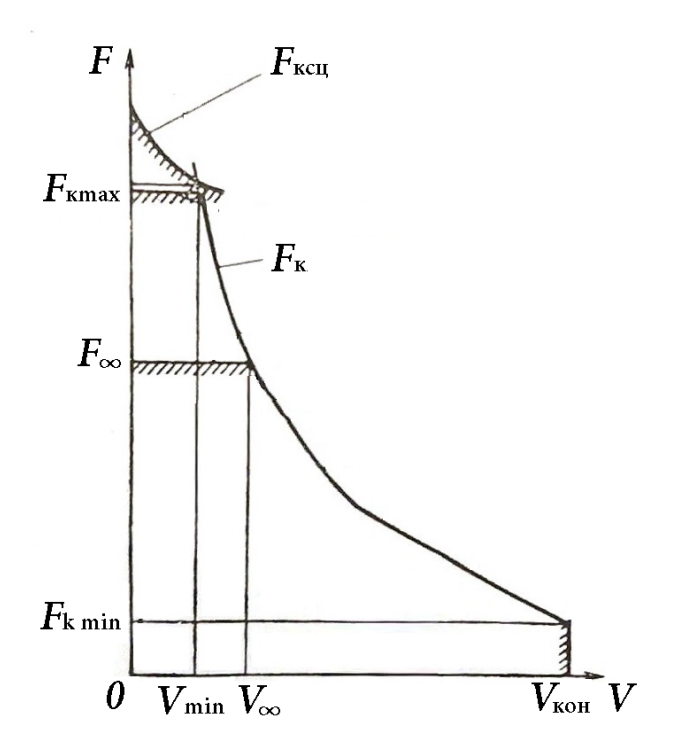

Рисунок 2 - Тяговая характеристика локомотива

Далее по построенному графику в точке пересечения ограничений по мощности и сцеплению определяют значение скорости *Vmin* и силы тяги *Fkmax* (см. рис. 2).

По полученному значению *Fkmax* находим силу тяги длительного режима *F*∞:

$$
F_{\infty} = a \cdot F_{kmax} \,, \tag{5}
$$

где *a* – безразмерный коэффициент, учитывающий ограничение по току длительного режима (принимается по варианту).

По значению *F*<sup>∞</sup> по тяговой характеристике графически определяем скорость длительного режима локомотива *V*∞.

### **3 Определение основного удельного сопротивления движению**

#### *Задача № 2*

Исходные данные для решения задачи приведены в таблице 6. Скорость движения поезда принять равной 1,4*•V*<sup>∞</sup> (скорость *V*<sup>∞</sup> определена в задаче №1).

Тип железнодорожного пути следует принять по предпоследней цифре учебного варианта (00-XX0):

- четная цифра *звеньевой* путь;
- нечетная цифра *бесстыковой* путь.

Учётная масса грузовых вагонов:

- четырёхосные вагоны 85 т;
- шестиосные вагоны 125 т;
- восьмиосные вагоны 170 т.

Таблица 6 – Параметры состава

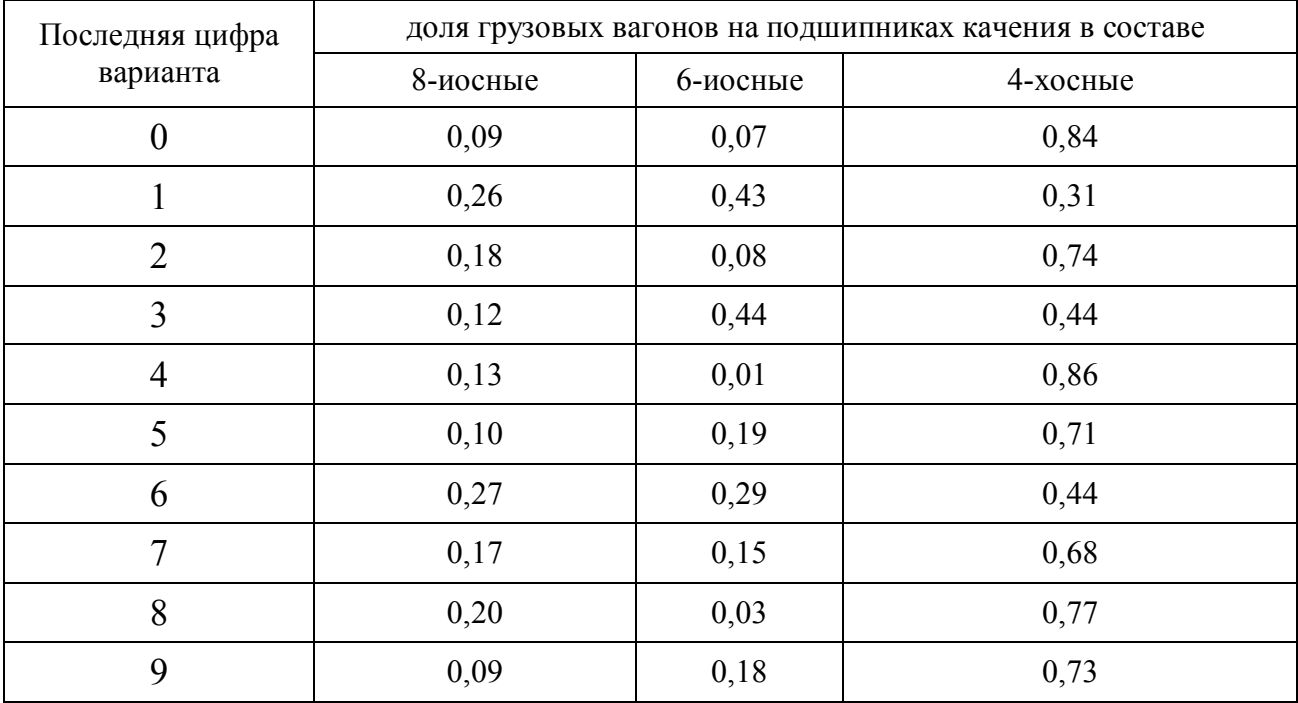

Необходимо определить основное удельное сопротивление движению действующее на поезд, состоящего из локомотива и состава, включающего в себя три группы вагонов (четырёхосные, шестиосные и восьмиосные на подшипниках качения). Для этого:

1. Рассчитать основное удельное сопротивление движению локомотива.

2. Рассчитать основное удельное сопротивление движению каждой из трех групп вагонов.

3. Рассчитать основное удельное сопротивление движению состава.

4. Определить основное удельное сопротивление движению поезда.

#### Решение.

Основное удельное сопротивление движению поезда складывается из основного удельного сопротивления движению локомотива *wo*' и основного удельного сопротивления движению состава *wo*'', кгс/т:

$$
w_o = w_o' + w_o'',\tag{6}
$$

Основное удельное сопротивление движению локомотива для звеньевого пути в кгс/т может быть определено по эмпирической формуле:

$$
w_0' = 1,9 + 0,01 \cdot V + 0,0003 \cdot V^2,\tag{7}
$$

где *V* – скорость движения, км/ч.

Основное удельное сопротивление движению локомотива для бесстыкового пути определяется по формуле, кгс/т:

$$
w_o' = 1.9 + 0.008 \cdot V + 0.00025 \cdot V^2, \tag{8}
$$

Основное удельное сопротивление движению состава, состоящего из вагонов различных типов определяют по формуле, кгс/т:

$$
\mathbf{w}_{o}^{\prime\prime} = \alpha \bullet \mathbf{w}_{o4}^{\prime\prime} + \beta \bullet \mathbf{w}_{o6}^{\prime\prime} + \gamma \bullet \mathbf{w}_{o8}^{\prime\prime},\tag{9}
$$

где α, β, γ – соответственно доли четырехосных, шести- и восьмиосных вагонов в составе по массе: α + β + γ = 1;

*w*o4'', *w*o6'', *w*o8'' – основные удельные сопротивления движения соответственно четырехосных, шести- и восьмиосных вагонов, кгc/т.

Основные удельные сопротивления движению грузовых гружёных вагонов на *звеньевом* пути определяются по формулам, кгс/т:

- четырёхосные на роликовых подшипниках и вагоны рефрижераторных составов

$$
w_0^{\dagger} = 0.7 + \frac{3 + 0.1 \cdot V + 0.0025 \cdot V^2}{q_0};
$$
\n(10)

где *q*<sup>о</sup> – средняя нагрузка от оси на рельсы, тс/ось (определяется отношением учётной массы вагона на количество его осей);

- шестиосные на роликовых подшипниках

$$
w_0^{"}=0,7+\frac{8+0,1\cdot V+0,0025\cdot V^2}{q_0};\tag{11}
$$

- восьмиосные на роликовых подшипниках

$$
w_0^* = 0.7 + \frac{6 + 0.038 \cdot V + 0.0021 \cdot V^2}{q_0}.
$$
 (12)

Основные удельные сопротивления движению грузовых гружёных вагонов на *бесстыковом* пути определяются по формулам, кгс/т:

- четырёхосные на роликовых подшипниках и вагоны рефрижераторных составов

$$
w_0^{"}=0.7+\frac{3+0.09\cdot V+0.002\cdot V^2}{q_0};\tag{13}
$$

- шестиосные на роликовых подшипниках

$$
w_0^* = 0.7 + \frac{8 + 0.08 \cdot V + 0.002 \cdot V^2}{q_0};
$$
\n(14)

- восьмиосные на роликовых подшипниках

$$
w_0^{"}=0.7+\frac{6+0.026\cdot V+0.0017\cdot V^2}{q_0}.
$$
\n(15)

Точность расчёта удельного сопротивления движению – 0,01 кгс/т.

# **4 Определение дополнительного удельного сопротивления движению**

### **от кривизны пути**

### *Задача № 3*

Исходные данные для решения задачи приведены в таблицах 7, 8.

Скорость движения поезда принять равной 1,5*•V*∞.

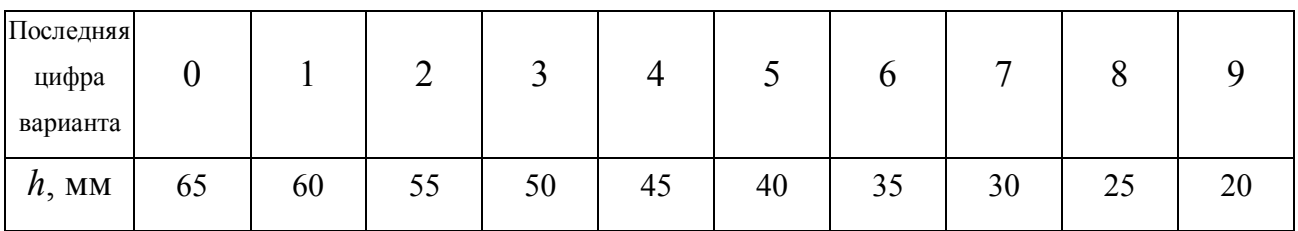

Таблица 7 – Возвышение наружного рельса

Таблица 8 – Радиус кривой

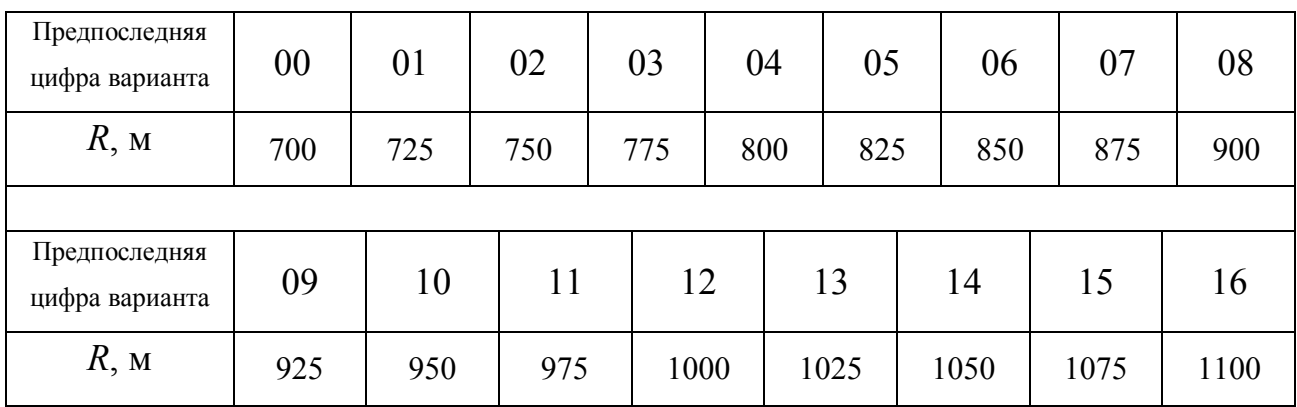

# Необходимо:

1. Определить дополнительное удельное сопротивление движению поезда от кривизны пути.

### Решение.

При длине поезда менее или равной длине кривой, с проведением уточнённых расчётов, дополнительное удельное сопротивление от кривизны пути определяют по формуле, кгс/т:

$$
w_r = \frac{200}{R} + |1, 5 \cdot \tau|, \tag{16}
$$

где  $\tau$  – непогашенное ускорение в кривой, м/с<sup>2</sup>;

 $R$  – радиус кривой, м.

Значение т определяется по формуле, м/с<sup>2</sup>:

$$
\tau = \frac{V^2}{13 \cdot R} - \frac{h}{s_k} \cdot g \tag{17}
$$

где *h* – возвышение наружного рельса, мм;

*s<sup>k</sup>* – расстояние между кругами катания колес подвижного состава, мм (для колеи 1520 мм  $s_k$  = 1600 мм);

 $g$  – ускорение свободного падения, м/с<sup>2</sup> ( $g = 9,81$  м/с<sup>2</sup>).

# **5 Определение дополнительного удельного сопротивления движению**

# **от низкой температуры наружного воздуха**

### *Задача № 4*

Исходные данные для решения задачи приведены в таблицах 9, 10.

Основное удельное сопротивление движению поезда и значение скорости движения поезда взять из задачи № 2.

Таблица 9 – Температура наружного воздуха

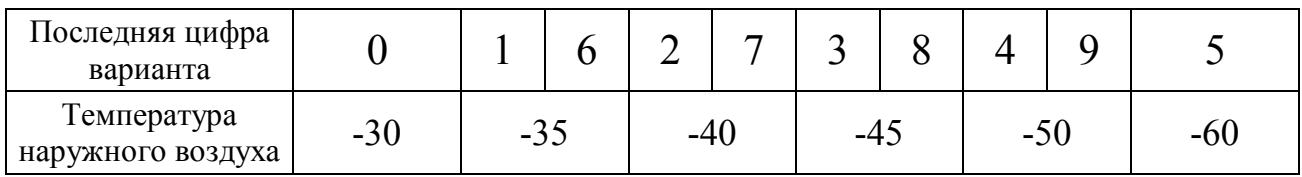

Таблица 10 – Учёт низких температур наружного воздуха. Коэффициент α (справочное)

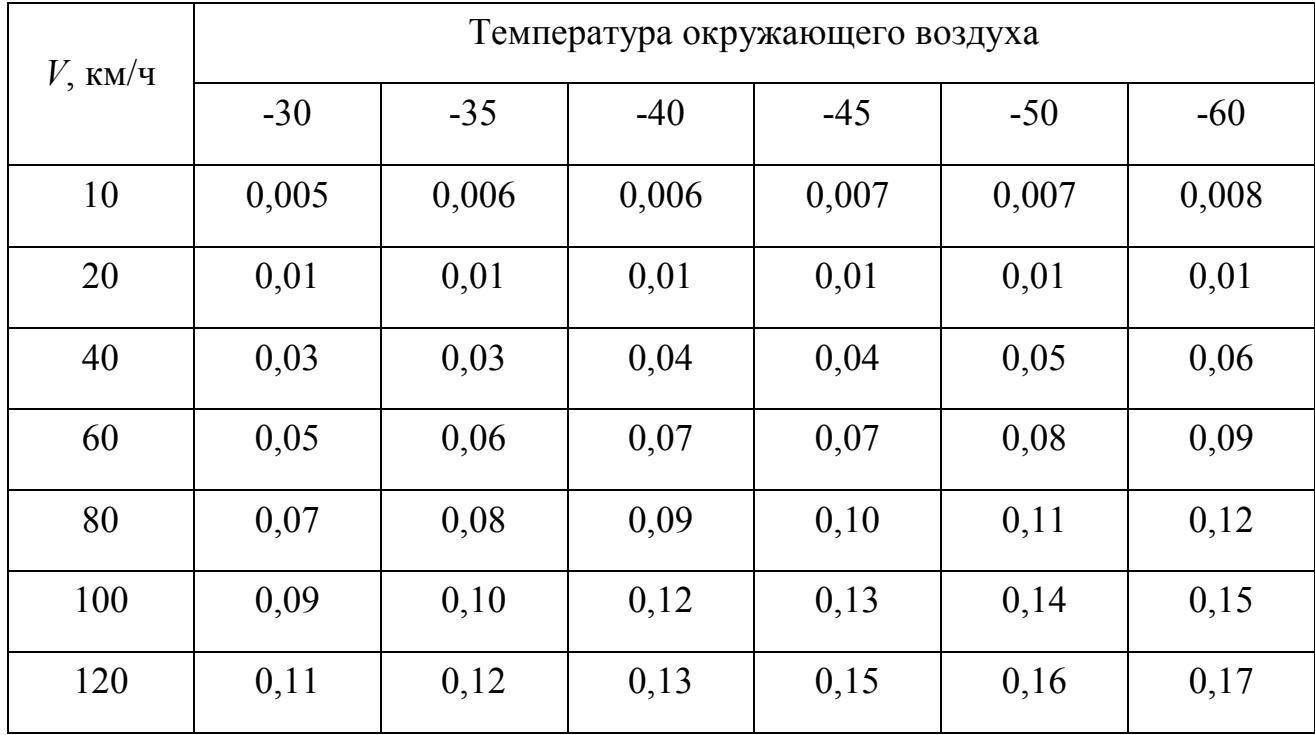

#### Необходимо:

1. Определить коэффициент α.

2. Проанализировать повышение основного удельного сопротивления движению поезда с учётом влияния низкой температуры наружного воздуха, т.е. рассчитать  $W_{\text{H}}$ .

#### Решение.

Количественная оценка влияния температуры наружного воздуха на значение сопротивления движения при температуре наружного воздуха ниже минус 25° C определяется по усреднённым нормативам повышения сопротивления движению поездов, кгс/т:

$$
w_{\rm H} = (1+\alpha) \bullet w_o, \tag{18}
$$

где α – относительная величина дополнительного сопротивления движению, обусловленная изменением температуры наружного воздуха (см. табл. 10);

*w<sup>o</sup>* – основное удельное сопротивление движению поезда, кгс/т.

Значение коэффициента следует подобрать методом интерполяции.

Пример использования линейной интерполяции:

Требуется определить коэффициент для скорости 92 км/ч и температуры наружного воздуха –  $50^{\circ}$ С.

По таблице 10 для температуры – 50°C находим два значения коэффициента, соответствующие ближайшим значениям заданной скорости.

При скорости 80 км/ч α будет равен 0,11, а для скорости 100 км/ч – α = 0,14. Определяем табличную разность: Δ α = 0,14 – 0,11 = 0,03. Шаг таблицы равен: Δ*V* = 100 – 80  $= 20$  км/ч. Разность между заданным значением скорости и граничным:  $92 - 80 = 12$  км/ч. Подсчитаем поправку:

$$
\Delta = (0.03 \cdot 12) / 20 = 0.018.
$$

И добавим её к значению коэффициента, соответствующему граничному значению скорости (80 км/ч): 0,11+0,018 = 0,128.

Таким образом, для скорости 92 км/ч и температуры –  $50^{\circ}$ С значение  $\alpha = 0,128$ .

# **6 Определение дополнительного удельного сопротивления движению**

#### **от ветра**

#### *Задача № 5*

Исходные данные для решения задачи приведены в таблицах 11, 12, 13.

Основное удельное сопротивление движению поезда и значение скорости движения поезда взять из задачи № 2.

Значение плотности воздуха следует принять по предпоследней цифре учебного варианта (00-XX0):

- четная цифра –  $\rho = 1.0 \text{ кг/m}^3$ ;

- нечетная цифра –  $\rho = 1.4 \text{ кr/m}^3$ .

Таблица 11 – Скорость ветра

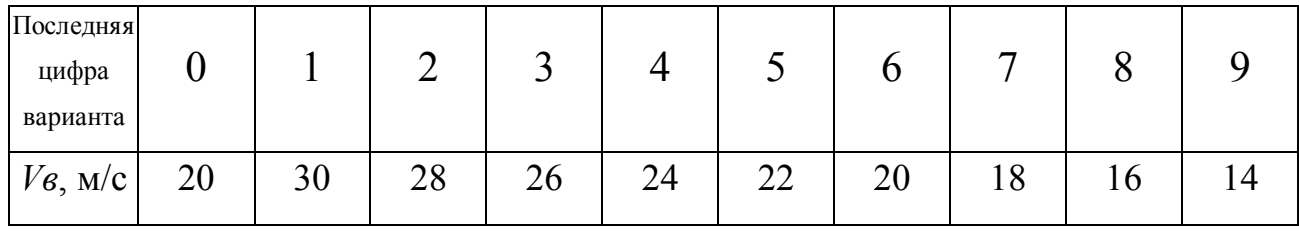

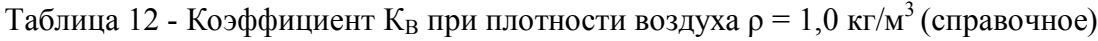

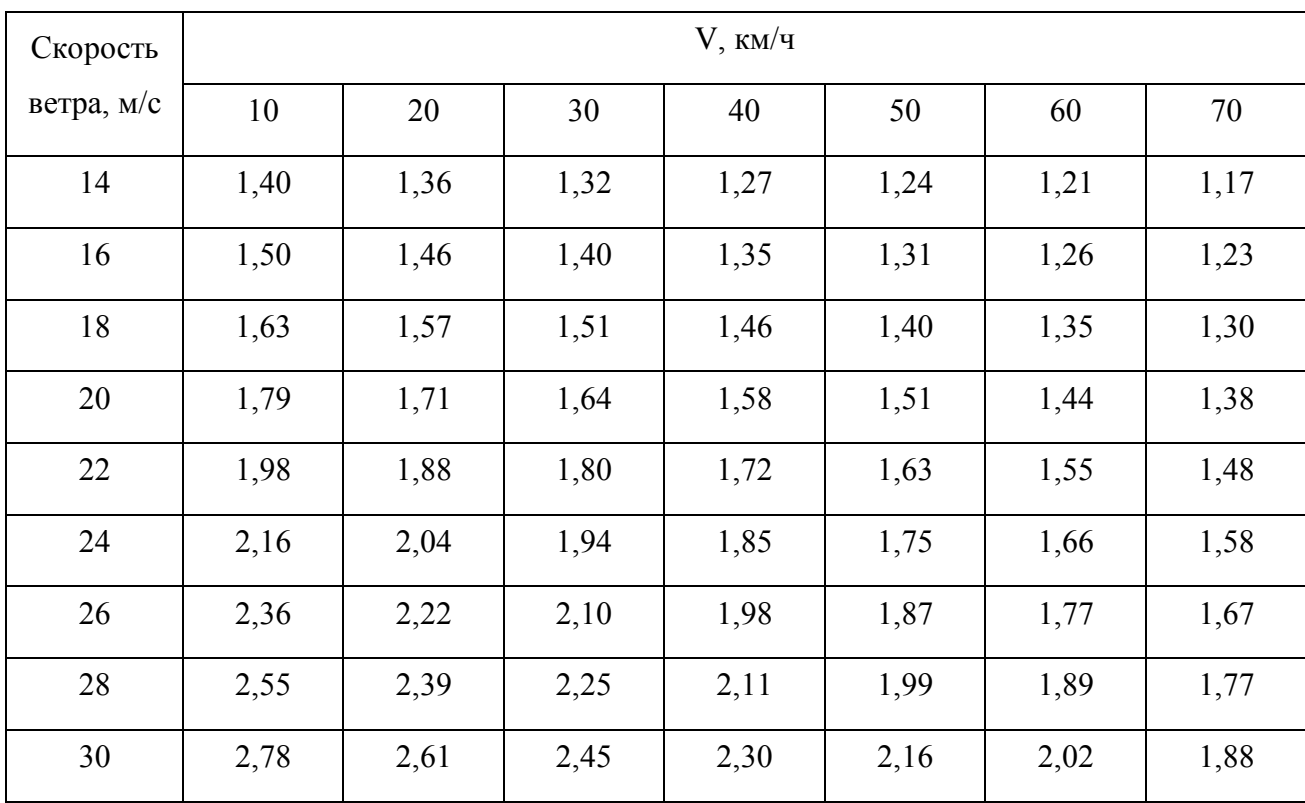

| Скорость     | $V$ , км/ч |              |      |              |      |      |      |  |  |
|--------------|------------|--------------|------|--------------|------|------|------|--|--|
| ветра, $M/c$ | 10         | 20           | 30   | 40           | 50   | 60   | 70   |  |  |
| 14           | 1,60       | 1,54<br>1,49 |      | 1,45<br>1,41 |      | 1,38 | 1,35 |  |  |
| 16           | 1,71       | 1,65         | 1,60 | 1,55         | 1,50 | 1,47 | 1,42 |  |  |
| 18           | 1,88       | 1,80         | 1,75 | 1,70         | 1,64 | 1,58 | 1,54 |  |  |
| 20           | 2,08       | 1,99         | 1,92 | 1,86         | 1,77 | 1,70 | 1,64 |  |  |
| 22           | 2,35       | 2,23         | 2,13 | 2,04         | 1,94 | 1,86 | 1,77 |  |  |
| 24           | 2,58       | 2,46         | 2,34 | 2,24         | 2,12 | 2,01 | 1,93 |  |  |
| 26           | 2,86       | 2,71         | 2,56 | 2,42         | 2,29 | 2,16 | 2,05 |  |  |
| 28           | 3,12       | 2,96         | 2,79 | 2,63         | 2,49 | 2,35 | 2,22 |  |  |
| 30           | 3,55       | 3,33         | 3,11 | 2,79         | 2,71 | 2,53 | 2,36 |  |  |

Таблица 13 - Коэффициент  $K_B$  при плотности воздуха  $\rho = 1.4 \text{ кr/m}^3$  (справочное)

Необходимо:

1. Определить коэффициент К<sub>В</sub>.

2. Рассчитать основное удельное сопротивление движению поезда с учётом ветра.

### Решение.

Дополнительное удельное сопротивление движению, вызванное действием встречного или бокового ветра, учитывают коэффициентом  $K_B$  в зависимости от скорости движения поезда, а при скорости ветра более 12 м/c – также с учётом плотности воздуха (см. табл. 12, 13). Тогда основное удельное сопротивление движению поезда с учетом ветра может быть определено по формуле, кгс/т:

$$
w_{\rm B} = K_{\rm B} \bullet w_o. \tag{19}
$$

# **7 Локомотивное хозяйство**

### *Задача № 6*

Исходные данные для решения задачи приведены в таблицах 14, 15, 16.

Удельная норма расхода песка определяется по массе состава и типу профиля (см. рис. 3).

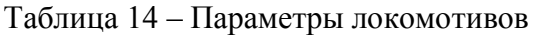

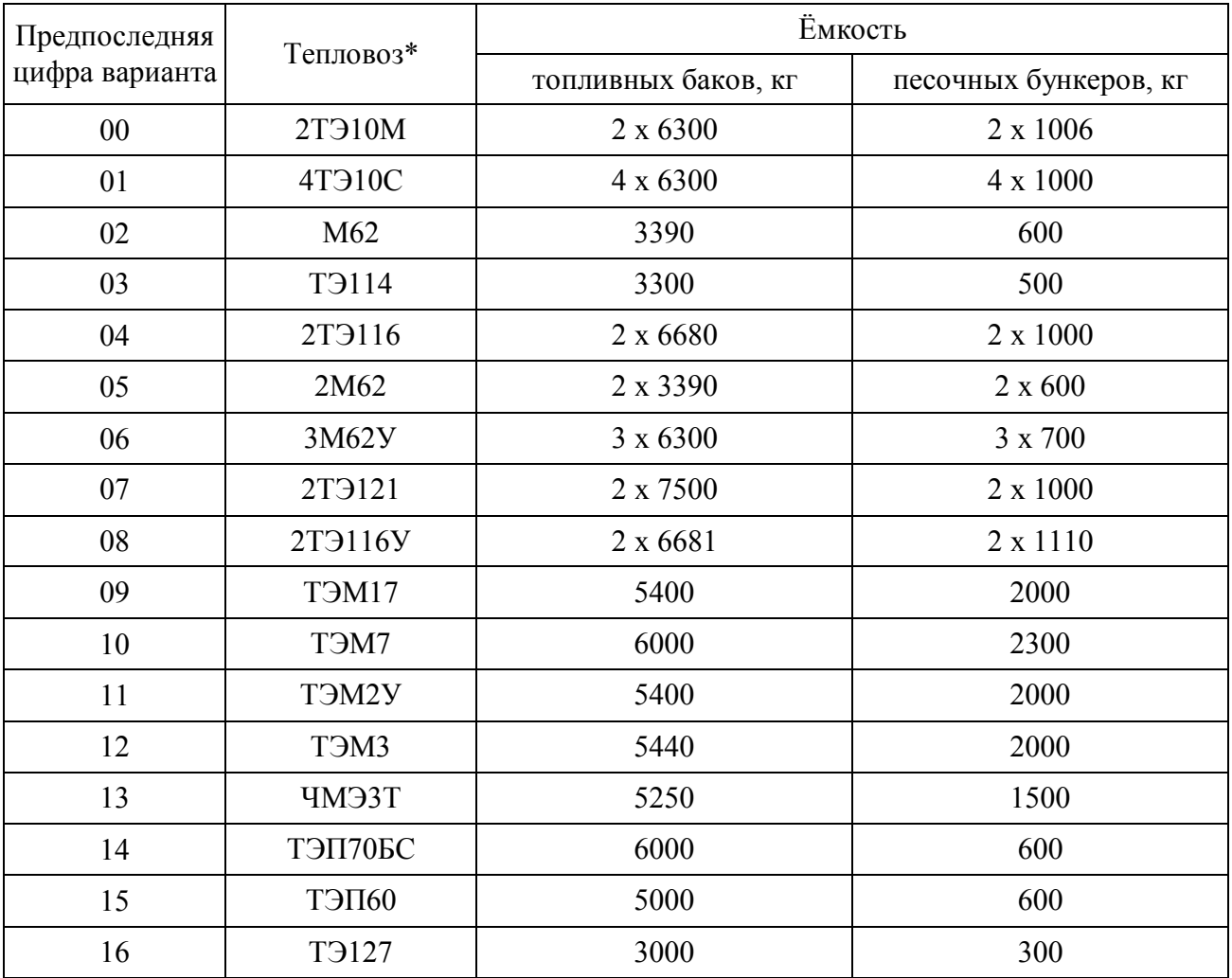

\* - первая цифра в обозначении тепловоза обозначает количество секций. Если цифра отсутствует, значит, тепловоз односекционный.

| Вторая<br>цифра<br>варианта        |      |     | ∽   |      |     |     |      |      |      |     |
|------------------------------------|------|-----|-----|------|-----|-----|------|------|------|-----|
| $\rho$ , K $\Gamma/M$ <sup>3</sup> | 1600 | 580 | 550 | 1520 | 500 | 480 | 1475 | 1450 | 1650 | 620 |

Таблица 15 – Плотность сухого песка

 $\mathcal{L}$ 

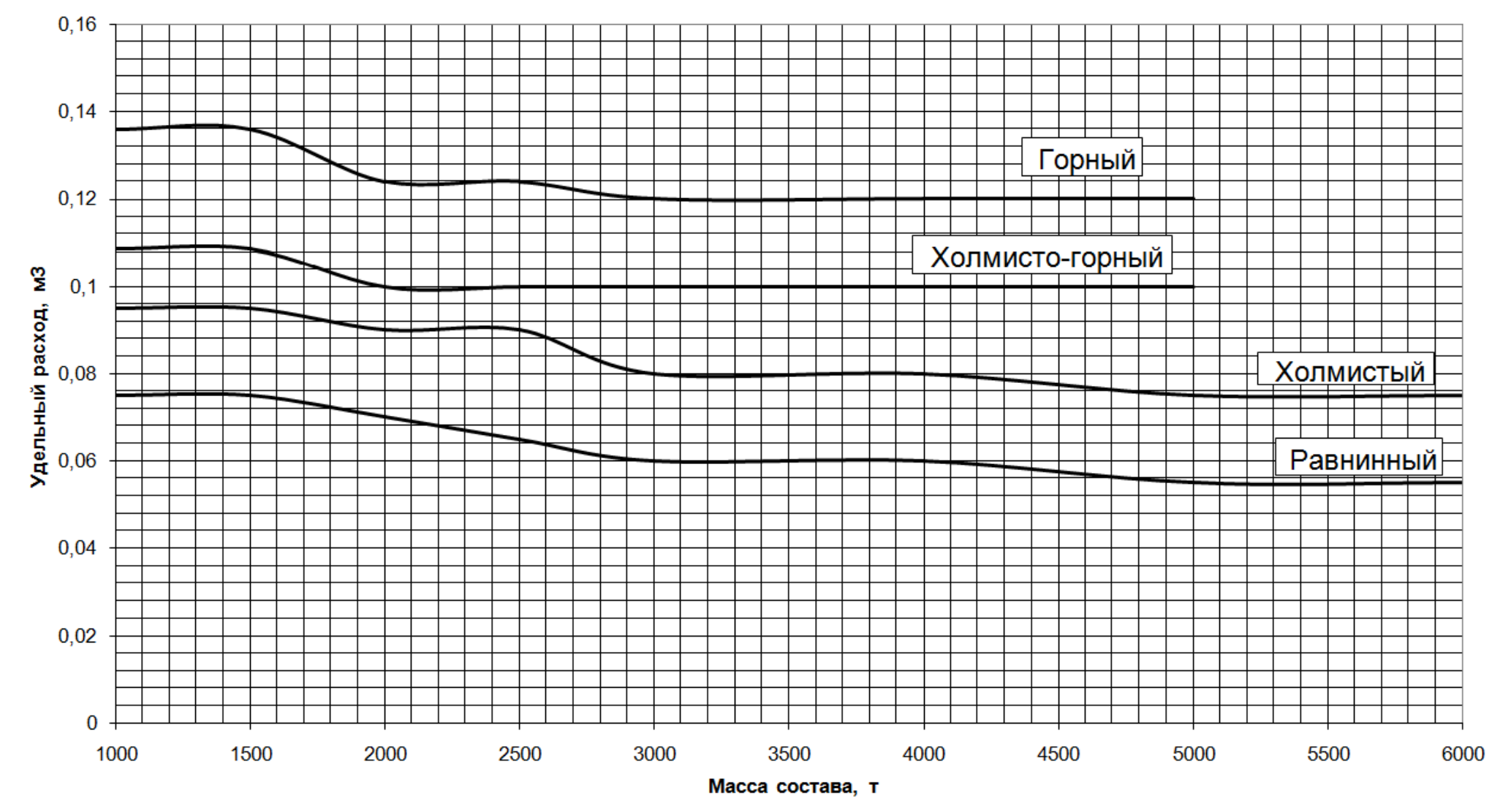

Рисунок 3 – Норма расхода песка на 1 млн. ткм брутто (в расчёте на одну секцию тепловоза)

Таблица 16 – Исходные данные

| Последняя цифра<br>варианта                                                 | $\overline{0}$ |         | 2    | 3    | 4    |      | 6    |      | 8    |      |
|-----------------------------------------------------------------------------|----------------|---------|------|------|------|------|------|------|------|------|
| $Q$ , т                                                                     | 3400           | 2800    | 3600 | 2000 | 2400 | 3000 | 3800 | 4000 | 4600 | 5000 |
| Тип профиля                                                                 |                | $\prod$ | Ш    | IV   |      | П    | IV   | III  | П    |      |
| Расход условного<br>топлива одним<br>дизелем, $\kappa r/10^4$<br>ткм брутто | 16,0           | 18,0    | 22,0 | 35,0 | 18,6 | 17,5 | 38,4 | 22,7 | 19,6 | 16,8 |

Необходимо:

1. Определить максимальный пробег локомотива между пунктами снабжения песком.

2. Определить максимальный пробег тепловоза между пунктами снабжения топливом.

### Решение.

Максимальный пробег локомотива между пунктами снабжения песком определяется по формуле, км:

$$
L_{\scriptscriptstyle \rm \! \tiny I\!I} \,=\, \frac{k_{\scriptscriptstyle \rm \! \! \tiny I\!I}}{Q \cdot e_{\scriptscriptstyle \! \! \! \! \! \! I}} \cdot 10^{\scriptscriptstyle \ 6} \,, \tag{20}
$$

где *k*П – коэффициент, учитывающий страховой остаток песка в песочных бункерах  $(k_{\Pi} = 0.9)$ ;

 $E_{\Pi}$  – объём песочных бункеров локомотива, м $^3;$ 

*Q* – масса состава, т;

 $e_{\Pi}$  – удельная норма расхода песка на измеритель, м $^3/10^6$  ткм брутто;

10<sup>6</sup> – измеритель расхода песка, ткм брутто.

Объём песочных бункеров задан в килограммах. Для перевода в м<sup>3</sup> следует использовать формулу определения плотности вещества:

$$
\rho = \frac{m}{V},\tag{21}
$$

где *m* – масса вещества, кг;

 $V -$ объём, м<sup>3</sup>.

Плотность сухого песка задана в таблице 15.

Максимальный пробег тепловоза между пунктами снабжения топливом определяется по формуле, км:

$$
L_{\mathrm{T}} = \frac{k_{\mathrm{T}} \cdot E_{\mathrm{T}}}{Q \cdot e_{\mathrm{T}}} \cdot 10^{-4}, \qquad (22)
$$

где  $k_T$  – коэффициент, учитывающий страховой остаток топлива в баках тепловоза  $(k_T = 0.9)$ ;

 $E_{\text{T}}$  – вместимость топливных баков тепловоза, кг;

 $10^4$  – измеритель перевозочной работы, ткм брутто;

 $e_{\rm T}$  – удельная норма расхода дизельного топлива на измеритель, кг/10<sup>4</sup> ткм брутто;

$$
e_{\rm T} = \frac{e_{\rm TV}}{3};\tag{23}
$$

 $e_{\text{TY}}$  – удельная норма расхода условного топлива на измеритель, м $^3/10^4$  ткм брутто (задана в табл.16 с учётом на одну секцию тепловоза);

Э – топливный эквивалент (для дизельного топлива Э = 1,43).

# **8 Теоретическая часть**

В отчёт следует включить письменные ответы на три вопроса, номера которых выбираются из таблицы 17 в соответствии с выданным вариантом.

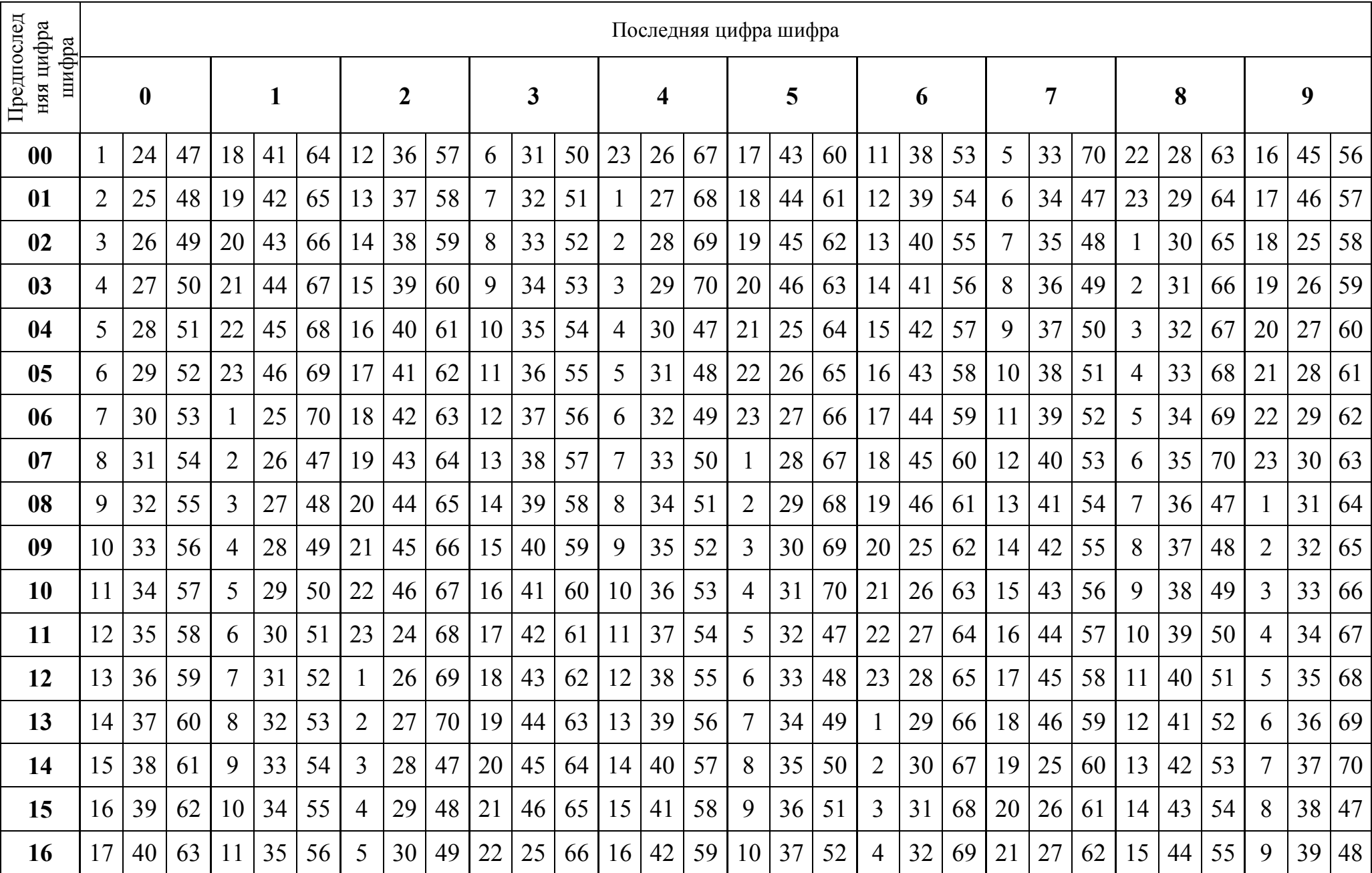

Таблица 17 – Исходные данные теоретической части

#### Вопросы

1. Приведите схему электроснабжения электрифицированного участка железной, дороги на постоянном токе и укажите назначение основных агрегатов.

2. Приведите схему электроснабжения электрифицированного участка железной дороги на переменном токе и укажите назначение основных агрегатов.

3. Перечислите и опишите основные узлы электровоза постоянного тока, укажите их назначение. Приведите схему расположения основного оборудования на электровозе.

4. Приведите принципиальную (силовую) электрическую схему электровоза постоянного тока; дайте необходимые пояснения к ней.

5. Перечислите и опишите основные узлы электровоза переменного тока, укажите их назначение. Приведите схему расположения основного оборудования на электровозе.

6. Приведите принципиальную (силовую) электрическую схему электровоза переменного тока с полупроводниковыми выпрямителями и дайте необходимые пояснения к ней.

7. Какие вспомогательные машины устанавливаются на электровозе? Дайте их краткую характеристику, укажите назначение.

8. Какие графические зависимости называются электромеханическими (электротяговыми) характеристиками тяговых электродвигателей? Приведите эти характеристики.

9. Что называют часовой и длительной мощностью тягового электродвигателя?

10. Как устроен тяговый электродвигатель электровоза? Укажите назначение его частей.

11. Расскажите о способах регулирования режимов работы тяговых электродвигателей электровозов постоянного тока (изменение напряжения на зажимах электродвигателя, изменение магнитного потока главных полюсов).

12. Как осуществляется реверсирование локомотива (электровоза, тепловоза)? Приведите схему реверсора и поясните принцип его работы.

13. Что называется реостатным торможением? Приведите принципиальную схему реостатного торможения и поясните ее.

14. Что называется рекуперативным торможением? Приведите принципиальную схему рекуперативного торможения и поясните ее.

15. Чем отличается рекуперативное торможение локомотива от реостатного?

16. Перечислите преимущества электрического торможения.

17. Приведите схему и поясните принцип действия электропневматического контактора.

18. Приведите схему и поясните принцип действия электромагнитного контактора.

19. Укажите назначение контроллера машиниста электровоза (или тепловоза) и объясните, как он работает.

20. Какие основные агрегаты устанавливаются на тяговых подстанциях при электрификации участка на постоянном токе? Укажите назначение этих агрегатов.

21. Какие основные агрегаты устанавливаются на тяговых подстанциях при электрификации участка на переменном токе? Укажите назначение этих агрегатов.

22. Какие контактные подвески применяются па электрических железных дорогах.

23. Какие способы подвески тяговых электродвигателей применяются на электровозах и тепловозах.

24. Опишите устройство тележки электровоза; как передается тяговое усилие с колесных пар на автосцепку электровоза?

25. Для чего необходима на тепловозе специальная передача между дизелем и движущими колесами?

26. Приведите схему расположения оборудования на магистральном тепловозе и укажите назначение основных агрегатов.

27. Приведите схему расположения оборудования на маневровом тепловозе и укажите назначение основных агрегатов.

28. Укажите фазы преобразования энергии на тепловозе при передаче мощности от дизеля на движущие колесные пары.

29. Приведите схему четырехтактного тепловозного двигателя и кратко поясните принцип его работы.

30. Приведите схему и двухтактного тепловозного двигателя и кратко поясните принцип его работы.

31. Для чего предназначен топливный насос высокого давления тепловозного дизеля; кратко опишите ее работу.

32. Для чего предназначена топливная форсунка тепловозного дизеля; кратко опишите ее работу.

33. Для чего предназначен регулятор частоты вращения и мощности дизеля (объединенный регулятор)? Как он управляет работой дизеля?

34. Что представляет собой наддув дизеля? Для чего применяют наддув в тепловозных дизелях?

35. Какие системы наддува применяют в тепловозных дизелях? Зачем при наддуве охлаждают воздух перед подачей его в цилиндры дизеля?

36. Приведите схему топливной системы тепловоза и поясните ее.

37. Приведите схему масляной системы тепловоза и поясните ее.

38. Приведите схему водяной системы тепловоза и поясните ее.

39. Приведите принципиальную схему электрической передач тепловоза и кратко опишите ее.

40. Приведите схему тепловоза с гидравлической передачей и укажите назначение основных агрегатов.

41. Что представляют собой и для чего предназначаются гидромуфта и гидротрансформатор на тепловозе с гидравлической передачей?

42. Для чего предназначен главный (тяговый) генератор тепловоза? Из каких основных частей он состоит? Укажите их назначение.

43. Для чего предназначены тяговые электродвигатели (ТЭД) тепловоза? Из каких основных частей состоит ТЭД? Укажите их назначение.

44. Какие электрические аппараты устанавливаются на тепловозах? Укажите их назначение.

45. Приведите принципиальную электрическую схему современного тепловоза с передачей постоянного тока и дайте необходимые пояснения к ней.

46. Приведите принципиальную электрическую схему тепловоза с передачей переменно-постоянного тока и дайте необходимые пояснения к ней.

47. Приведите принципиальную схему тепловозной электрической передачи переменного тока и дайте необходимые пояснения к ней.

48. Укажите назначение, опишите устройства и поясните принцип работы аккумуляторной батареи тепловоза.

49. Опишите устройство тележки тепловоза; как передается тяговое усилие с колесных пар на автосцепку тепловоза?

50. Приведите схему расположения оборудования на газотурбовозе и укажите назначение основных агрегатов.

51. Укажите назначение и дайте классификацию автоматических тормозов подвижного состава.

52. Приведите схему прямодействующего неавтоматического тормоза локомотива, укажите назначение, основных узлов и поясните принцип действия этой тормозной системы.

53. Приведите схему непрямодействующего автоматического тормоза, укажите назначение основных узлов и поясните принцип действия этой тормозной системы.

54. Приведите схему прямодействующего автоматического тормоза, укажите назначение основных узлов и поясните принцип действия этой тормозной системы.

55. Приведите схему электропневматического тормоза, укажите назначение основных приборов и поясните принцип действия этой тормозной системы.

56. Укажите назначение и поясните принцип действия, крана машиниста. Как машинист при помощи этого крана управляет тормозами поезда?

57. Поясните принцип действия воздухораспределителя тормозной системы.

58. Приведите схему тормозного оборудования грузового вагона, укажите назначение основных приборов, поясните принцип действия тормоза.

59. Приведите схему рычажной передачи, тормоза грузового вагона, поясните принцип действия ее.

60. Укажите назначение, приведите схему и поясните принцип действия автоматического регулятора рычажной передачи.

61. Укажите назначение, приведите схему и поясните принцип действия автоматического регулятора режима торможения (авторежима).

62. Укажите преимущества композиционных тормозных колодок по сравнению с чугунными.

63. Укажите назначение, приведите схему и поясните принцип действия противоюзного устройства высокоскоростных поездов.

64. Приведите схему и поясните работу дискового тормоза. Укажите преимущества такого тормоза.

65. Приведите схему, поясните устройство и принцип действия тормозного компрессора.

66.Укажите назначение регулятора давления.

67. Укажите причины заклинивания колесных пар и меры предупреждения их.

68. Что представляет собой полное опробование поездных автотормозов? Как, кем и в каких случаях оно выполняется?

69. Что представляет собой сокращенное опробование поездных автотормозов? Как, кем и в каких случаях оно выполняется?

70. Каков порядок следования подвижного состава при образования ползунов (выбоин) на поверхности катания колесных пар?

# **Список литературы**

1. ГОСТ 7.32 – 2017. Отчет о научно-исследовательской работе. Структура и правила оформления. – М.: Стандартинформ, 2017. – 28 с.

2. ГОСТ Р 7.0.5 – 2008. Библиографическая ссылка. Общие требования и правила составления. – М.: Стандартинформ, 2008. – 41 с.

3. Информация для обучающихся [Электронный ресурс]. URL: http://locxxicentury.livejournal.com/6500.html. 2015.

Учебное издание

Электронная версия

# **ТЯГА ПОЕЗДОВ**

Второе издание, переработанное

Задание на контрольную работу по дисциплине «**Тяга поездов**» для специальности «**Эксплуатация железных дорог**» заочной формы обучения

Разработали: *Фролов А. В.*, *Гаврилова А. А.*

11.V.2018 г. Усл. печ.л. – 2,0 Бумага для множ. апп. Формат 210x297 / 2  $\rm{IKG}$  в продолжавать последников продолжавать продолжать продолжать продолжать продолжать продолжать продолжать продолжать продолжать продолжать продолжать продолжать продолжать продолжать продолжать продолжать продол

Санкт-Петербург